**Block Bad Free For Windows (Updated 2022)**

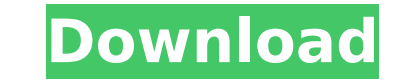

#### **Block Bad Crack+ For Windows (April-2022)**

Download Block Bad Cracked 2022 Latest Version Instructions: After download, open install.exe, and click Next button. Follow the prompts to complete the installation, launch the application and make sure you have selected Options on the left and then click the settings tab. From the Settings menu, click the user account tab and tick the wer account tab and tick the "permanently delete my Windows User Account", then click OK. If you don't wa What's New: • The website database is updated regularly, your personal list of blocked websites will be synchronized. • The Block Bad menu has been moved to the main toolbar. • Now you can select the option to display/hide Explorer 11. Badoo to be removed from Windows Store! Are you affected? Badoo (or Internetkamera) is a popular photo sharing application created by Badoo Ltd. The program was launched in mid-2010 and had been downloaded ove downloads milestone. Badoo was one of the first applications to be accepted for the Windows Store. It was first uploaded to the Windows Store on November, 15th 2014. It was the only application in the Windows Store that wa Store. It is the first application that joined the Windows Store in 2012, back in January of 2012. In November of 2012. In November of 2014, it was the 7th most-downloaded application in the Windows Store. It was the secon best apps of 2014 by PCMag, as well as the one of the best apps of 2015 by Wired. It was one of the first "chatroulette-like" apps to be launched in the Windows Store. The application is not free to use; however, the free

#### **Block Bad Crack Activation [March-2022]**

Toolbox developed specifically for desktop and laptop users to block all malicious websites and annoying popups that may steal sensitive information about your browsing sessions. It is a portable application that can be ta new URLs so that you can block them without the need to search and manually add them. All you need is to select the target website, select the period of time for which you want to block it and add it to the list of blocked block and which ones to remove. Block Bad is simple, fast, light on system resources and doesn't leave any traces in the Windows Registry. All the options and settings for the administrator are kept in a simple, easy-to-re This is a fast and easy solution to protect your online activity and visit your favorite sites with more confidence. Also, this is a great way to protect your kids from being exposed to unwanted content while they use onli configuration settings Permanently keep the most recent URLs that you have blocked and can even submit their URLs to the online database. You can block websites by specifying a date range or a single webpage. You can be no target URL itself You can export the URL that you have blocked and you can open it with your web browser or any other antivirus utility. You can export the target URL in almost any format (Excel, Word, RTF, PDF, HTML, Micr is an anti-virus program for Linux and other Unix variants. Some parts of the UI is inspired by Windows Defender. It supports the following Windows Virus Scanner: AV-TEST, KAV, AV-Combo, AVG, ClamAV and ClamX. This does no

## **Block Bad Keygen For (LifeTime) [Updated]**

---------- Block Bad is a lightweight software application designed specifically for helping you block all malicious websites and annoying popups that may steal sensitive information about your browsing sessions. The advan doesn't leave any traces in the Windows Registry. You can copy it on any USB flash drive or other devices, and take it with you whenever you need to block websites on the breeze, without having to go through installation s tinker with. Everything is kept as simple and clear, so tweaking the dedicated parameters proves to be nothing but a child's play. Block Bad gives you the possibility to create a custom list with the websites that you want support for an online database that is constantly updated. Additionally, you can contribute with reporting malicious websites by sending the selected URL to the online database. Since it doesn't require much computer knowl effort. During our testing we have noticed that Block Bad accomplishes a task pretty quickly. As it would be expected from such a small utility, it remains light on system resources, so it doesn't hamper computer performan software solution when it comes to helping you block malicious websites on the fly. Free download from Published: June 27, 2016 Version: 1.8 License: Shareware Yes, it works on other Microsoft Windows operating system too. python I have used pycrypto to encrypt a file (with an AES algorithm), everything runs correct, but when I write the file into a file, the encrypted file. Then, I was assured that my code was correct. But, I found out that would crash, this file can not be opened because

Are you tired of seeing browser pop-ups, malicious advertisements and getting redirected to websites that harm your online security? There is a simple way to easily solve all this issues and it is a tool called Block Bad. have it on your PC: The tool is lightweight in its size and does not require much time or space on your PC to run. The designed interface is user-friendly, and every task is clearly explained and simple to perform. In orde can start browsing without having to worry about that pesky pop-up or other annoying issues. There is an option to track new malicious websites. Simply by entering the domain name in the search box, the tool will retrieve malicious URLs and their description, which makes the tool even better. After using it, you will learn about unknown and malicious links that you were browsing. This tool is ideal for everyone who doesn't want to see annoy those who feel annoyed by malicious pop-ups or other annoying website. Block Bad Categories: Tool for blocking pop-ups on all web browsers, from: - Chrome - Firefox - Internet Explorer - Opera - Safari - Mobile browser - C application that blocks browser pop-ups. Easy Online Scraping: After using the Block Bad, you will be able to search and clean your browser's history from all the annoying pop-ups. Search for a URL: - If you are accessing a site: - Find the website that you want to block and press on the "Block a site" button. Delete a website: - Delete a website: - Delete a URL from the list of website that you want to block. Domain Directory Cleaner: Bloc then

## **What's New In Block Bad?**

# **System Requirements For Block Bad:**

Recommended: OS: Win XP Service Pack 3 64-bit (Windows 7 64-bit Service Pack 1, Windows 8 64-bit Service Pack 1, Windows 8 64-bit Service Pack 1). CPU: Intel Pentium 4 2.4GHz or faster, AMD Athlon 64 X2 2.4GHz or faster. M monitor that supports at least 1024 x 768 resolution. Sound Card: Windows Vista, Windows 7,

<https://www.deleksashop.com/google-images-direct-activation-key-free-download-pc-windows/> [https://automarkt.click/wp-content/uploads/2022/07/Simple\\_Base64\\_Encoder\\_Decoder\\_\\_Crack\\_Free\\_April2022.pdf](https://automarkt.click/wp-content/uploads/2022/07/Simple_Base64_Encoder_Decoder__Crack_Free_April2022.pdf) [https://ictlife.vn/upload/files/2022/07/O3La1vBOfd5qE5aXnMHN\\_04\\_2564e811f9a4c0395878b251c9eb866a\\_file.pdf](https://ictlife.vn/upload/files/2022/07/O3La1vBOfd5qE5aXnMHN_04_2564e811f9a4c0395878b251c9eb866a_file.pdf) <http://NaturalhealingbyDoctor.com/?p=11268> [https://ohaacokucuz.com/wp-content/uploads/2022/07/3D\\_Cubes\\_Theme\\_Crack\\_\\_\\_Activation\\_Code\\_Latest\\_2022.pdf](https://ohaacokucuz.com/wp-content/uploads/2022/07/3D_Cubes_Theme_Crack___Activation_Code_Latest_2022.pdf) [https://studentloanreliefllc.com/wp-content/uploads/2022/07/Print\\_Designer\\_GOLD\\_Crack\\_\\_.pdf](https://studentloanreliefllc.com/wp-content/uploads/2022/07/Print_Designer_GOLD_Crack__.pdf) <https://www.mnacg.club/wp-content/uploads/2022/07/noejan.pdf> <https://dorisclothing.com/dimin-image-viewer-n5-crack-free-download-mac-win/> <http://infoimmosn.com/?p=15420> <http://lbusgarne.yolasite.com/resources/GWASpi-202-Crack--WinMac-Updated2022.pdf> <https://www.forumartcentre.com/a-pdf-wav-to-mp3-converter-crack-free-download-updated-2022/> <https://amplefair.com/kinect-disneyland-adventures-theme-crack-updated/> [http://www.fangyao.org/wp-content/uploads/2022/07/Portable\\_Bank2PDF\\_Crack\\_\\_\\_With\\_Key\\_Free\\_Download\\_PCWindows.pdf](http://www.fangyao.org/wp-content/uploads/2022/07/Portable_Bank2PDF_Crack___With_Key_Free_Download_PCWindows.pdf) [https://www.palpodia.com/upload/files/2022/07/cJVImFYFmb4GnIzrBkh1\\_04\\_7cabc3d5b1c14e09e215235a48b5b9ec\\_file.pdf](https://www.palpodia.com/upload/files/2022/07/cJVImFYFmb4GnIzrBkh1_04_7cabc3d5b1c14e09e215235a48b5b9ec_file.pdf) <https://radiaki.com/?p=6128> [https://roofingbizuniversity.com/wp-content/uploads/2022/07/Sticky\\_Notes.pdf](https://roofingbizuniversity.com/wp-content/uploads/2022/07/Sticky_Notes.pdf) <https://angliyskiyazik.ru/wp-content/uploads/2022/07/engejan-1.pdf> [https://noshamewithself.com/upload/files/2022/07/Dal1uWdZQuABio4BO1gb\\_04\\_7cabc3d5b1c14e09e215235a48b5b9ec\\_file.pdf](https://noshamewithself.com/upload/files/2022/07/Dal1uWdZQuABio4BO1gb_04_7cabc3d5b1c14e09e215235a48b5b9ec_file.pdf) [https://mykingdomtoken.com/upload/files/2022/07/7oLOQx4fNuh4ypPyf5Lc\\_04\\_2564e811f9a4c0395878b251c9eb866a\\_file.pdf](https://mykingdomtoken.com/upload/files/2022/07/7oLOQx4fNuh4ypPyf5Lc_04_2564e811f9a4c0395878b251c9eb866a_file.pdf) [https://social.urgclub.com/upload/files/2022/07/9uL856QgV9YBCGMiKhrY\\_04\\_7cabc3d5b1c14e09e215235a48b5b9ec\\_file.pdf](https://social.urgclub.com/upload/files/2022/07/9uL856QgV9YBCGMiKhrY_04_7cabc3d5b1c14e09e215235a48b5b9ec_file.pdf)